06/02/2008

# **STRINGHE IN JAVA**

- **In Java, le stringhe non sono "pezzi di memoria" con dentro dei caratteri, come in C: sono** *oggetti appartenenti alla classe* **String**
- **Una stringa Java rappresenta** *uno specifico valore* **e come tale è** *immodificabile***: una String non è un contenitore!**
- **se occorre un contenitore esiste StringBuffer** • **L'operatore + denota la concatenazione:**

**"ciao" + " mondo\n"**

NB: la concatenazione è fatta a *tempo di compilazione*, quindi *non introduce inefficienze*

# **COSTANTI String**

• **Le costanti String possono essere denotate nel modo usuale:**

**"ciao" "mondo\n"**

- **Quando si scrive una costante String tra virgolette,** *viene creato implicitamente un nuovo oggetto di classe String,* **inizializzato a tale valore.**
- **Una costante String** *non può eccedere la riga***: quindi, dovendo scrivere stringhe più lunghe, conviene** *spezzarle e concatenarle con +.*

06/02/2008

1

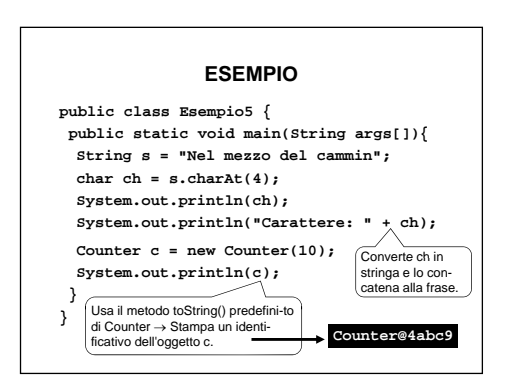

#### **VARIANTE**

• **La stampa di poco fa non vi piace?** • **Potete ridefinire esplicitamente il metodo toString()della classe Counter,** *facendogli stampare ciò che preferite*

# **Ad esempio: public class Counter { ... public String toString(){ return "Counter di valore " + val; } }**

#### **STRINGHE IN JAVA**

- **Le stringhe Java** *non sono array di caratteri*
- **Sono oggetti** *concettualmente diversi* → *non* **si applicano gli operatori degli array!** – **in particolare, non si applica il classico [ ]**
- **Per** *selezionare il carattere i-esimo* **si usa il metodo charAt(): String s = String s "Nel mezzo del cammin Nel mezzo del cammin ;"**
- char  $ch = s.charAt(4)$ ; • **La classe String definisce** *decine* **di metodi:**
- **si veda la documentazione (Java 2 API)**

### **STRINGHE IN JAVA**

- **Tutte le classi Java definiscono un metodo toString() che produce una String a partire da un oggetto della classe:** *ciò consente di "stampare" facilmente qualunque oggetto di qualunque classe*
- È responsabilità del progettista definire un metodo **toString()** che produca una stringa "significativa"
- Quello di default stampa un identificativo alfanumerico dell'oggetto.

06/02/2008

2

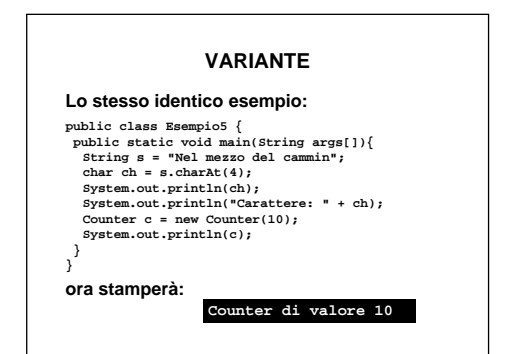

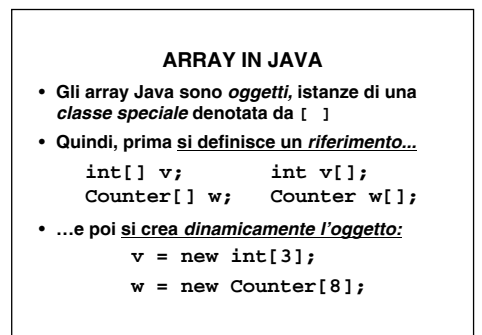

06/02/2008

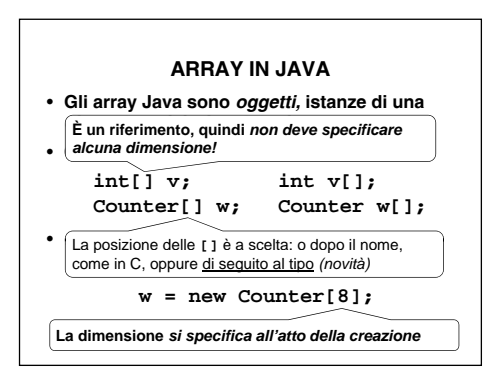

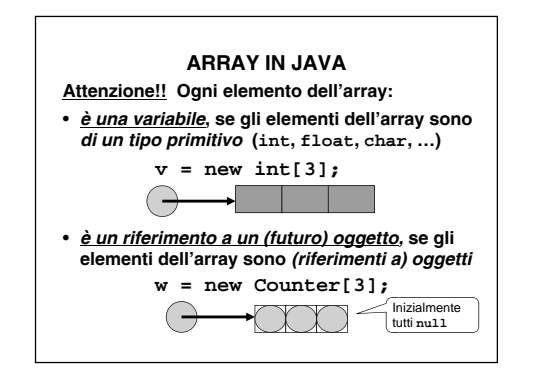

06/02/2008

5

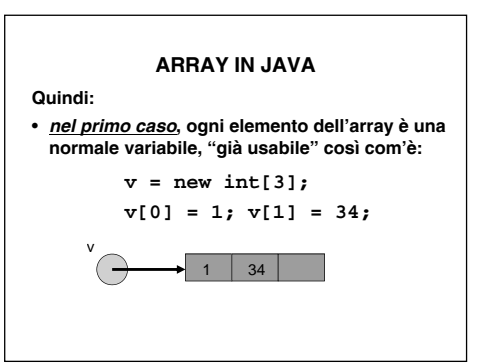

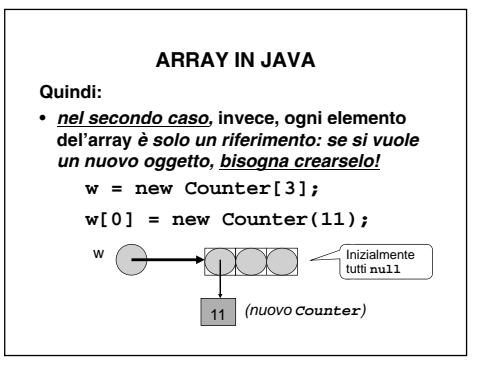

6

06/02/2008

06/02/2008

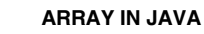

- **In quanto** *istanze di una classe "array",* **gli array Java hanno alcune** *proprietà*
- **Tra queste, il campo-dati pubblico length dà la** *lunghezza* **(dimensione) dell'array:**

**v.length** *vale 3*

- **Una volta creato, un array ha comunque**  *dimensione fissa*
- **non può essere "allargato" a piacere** – **per tali necessità esiste la classe Vector**

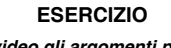

*Stampare a video gli argomenti passati dalla linea di comando.*

• **Il main riceve un** *array di String* **public static void main(String[] args){ ...**

- **}**
- **Non c'è argc, perché la dimensione dell'array è indicata dalla proprietà length**
- **Ogni elemento di args è un (riferimento a) String**

**ESERCIZIO Quindi: p p{ ublic class EsempioMain{ public static void main(String[] args){ if (args.length==0) System.out.println("Nessun argomento"); else for (int i=0; i<args.length; i++) Sy p (g stem.out.println("argomento " + i + ": " + args[i]); } }** L'operatore **<sup>+</sup>** concatena **String** *e anche valori di tipi primitivi* (che vengono automaticamente convertiti in **String**)

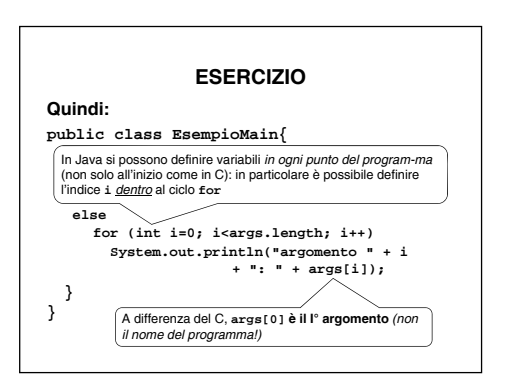

06/02/2008

9

# **ESERCIZIO**

**Esempio d'uso: C:> j p ava EsempioMain 34 e 56 "aaa eee"**

#### **Output:**

**argomento 0: 34 argomento 1: e argomento 2: 56 argomento 3: aaa eee**